### **Des nouvelles de la plate-forme**

Anthony Assi Emmanuelle Morin Grégory Ranchy Anne-Sophie Valin

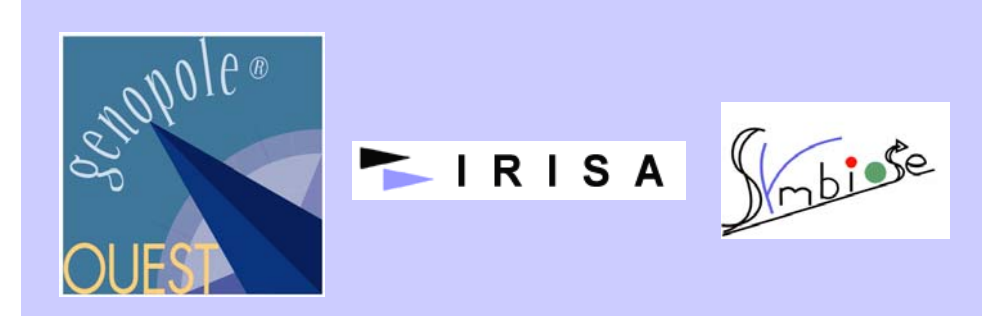

### **Plan**

- Le personnel de la plate-forme
- La future version du site Web
- Les nouveaux outils
	- InclusionTool (Plate-forme découverte de motifs)
	- WAPAM (Plate-forme recherche de motifs)
- L'arrivée de nouvelles machines

### **Plan**

- z **Le personnel de la plate-forme**
- La future version du site Web
- Les nouveaux outils
	- InclusionTool (Plate-forme découverte de motifs)
	- WAPAM (Plate-forme recherche de motifs)
- L'arrivée de nouvelles machines

# www.genouest.org Esther Juin 2005

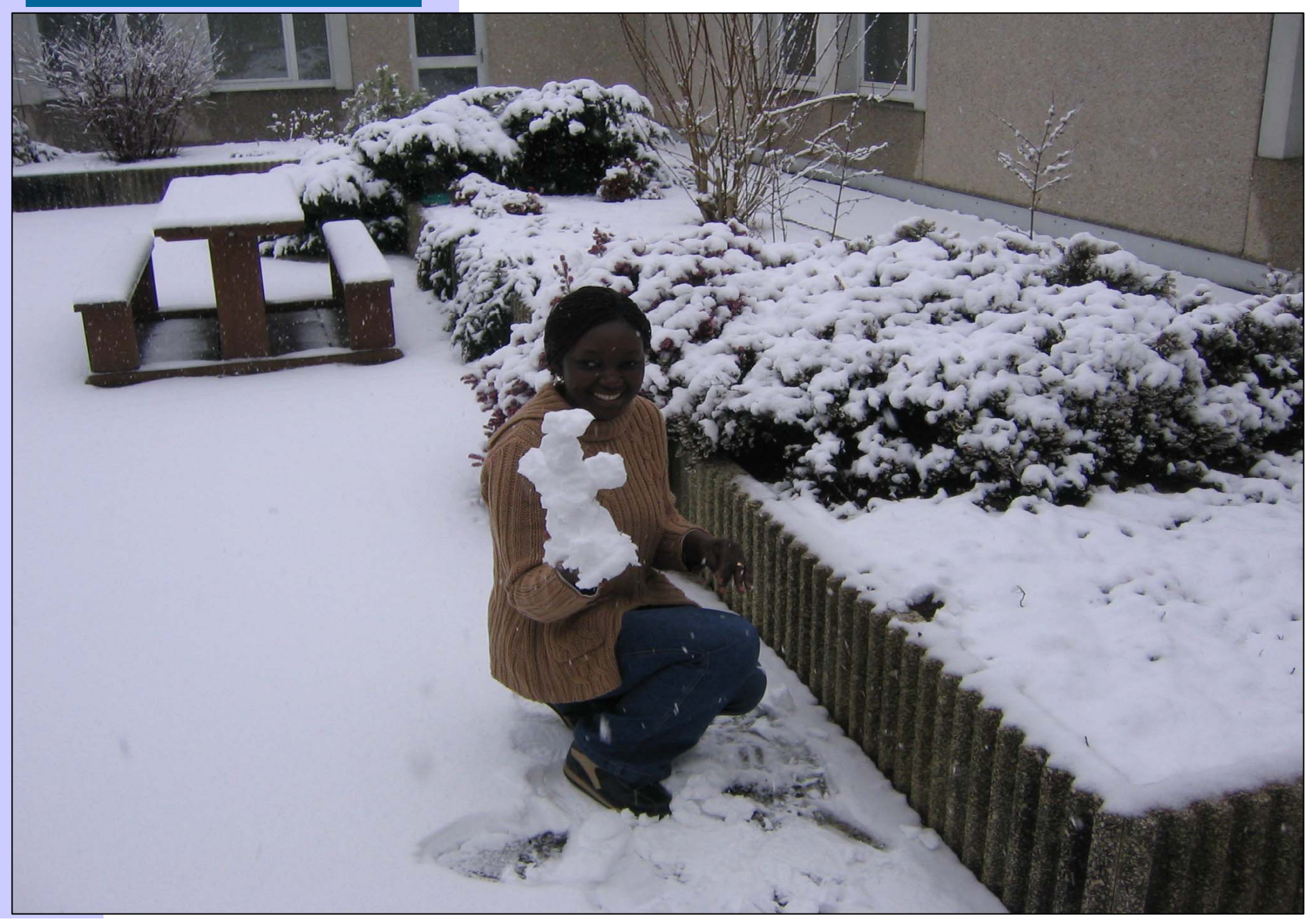

### www.genouest.org Emmanuelle Novembre 2005

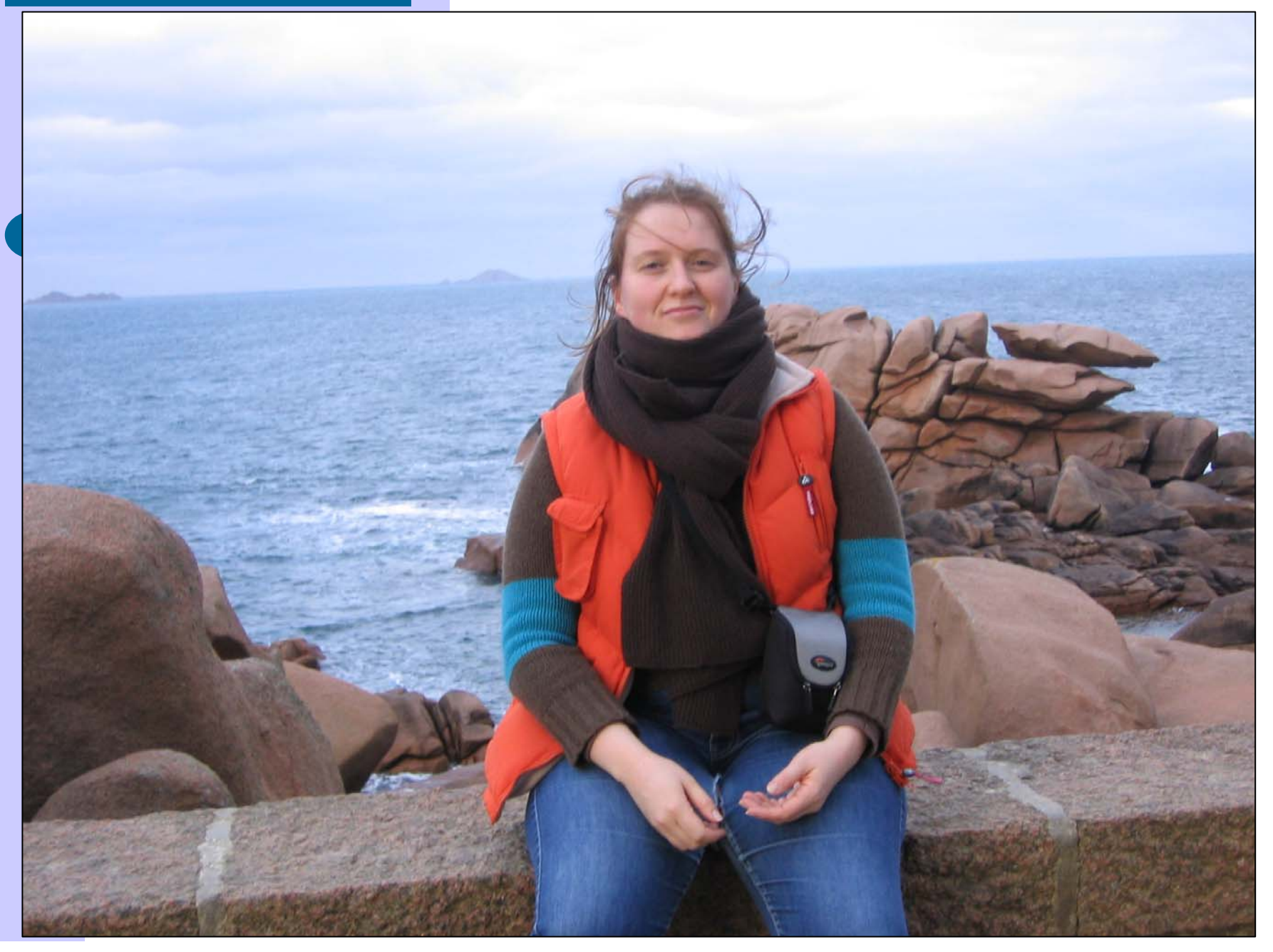

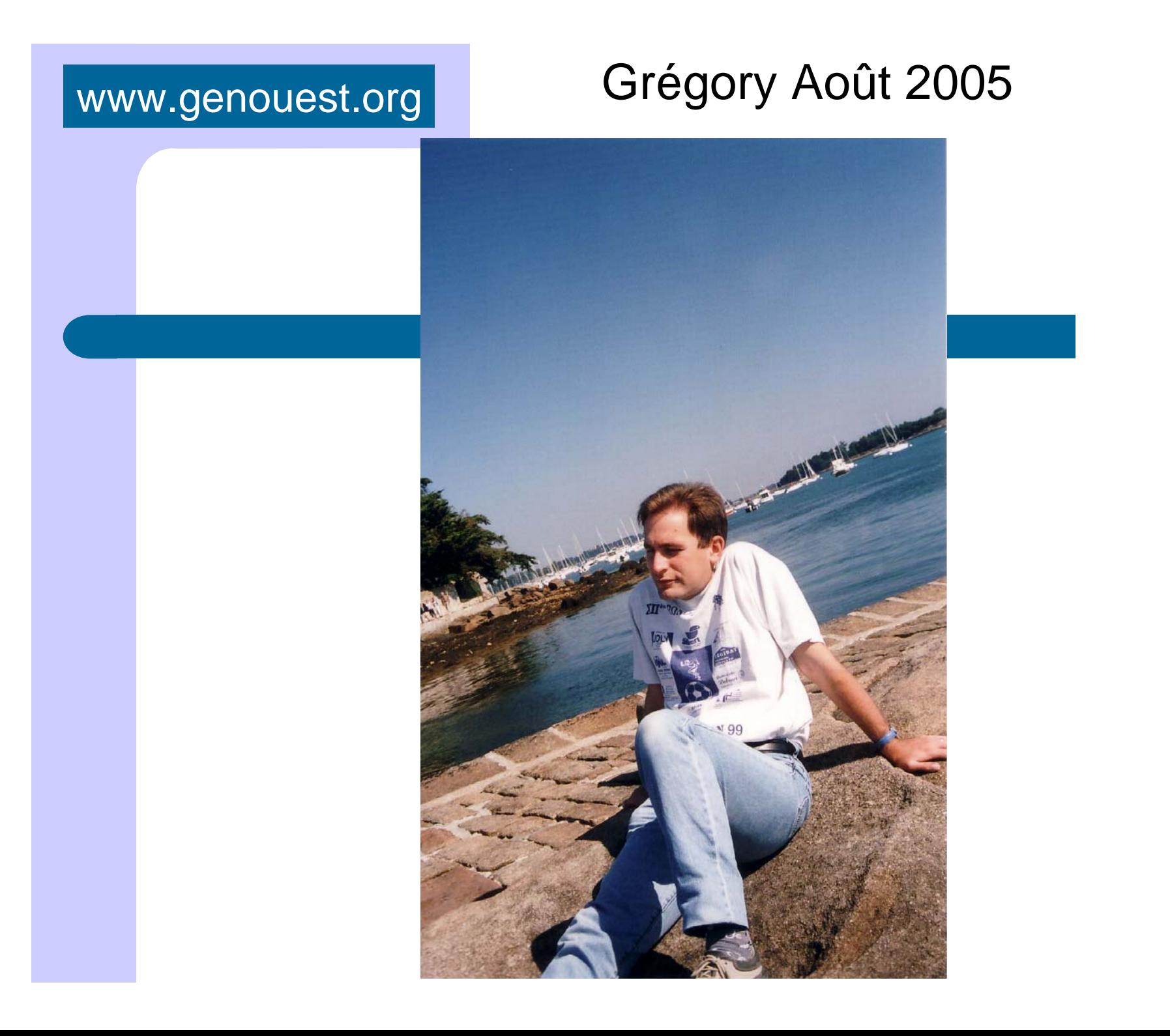

### www.genouest.org Anthony octobre 2005

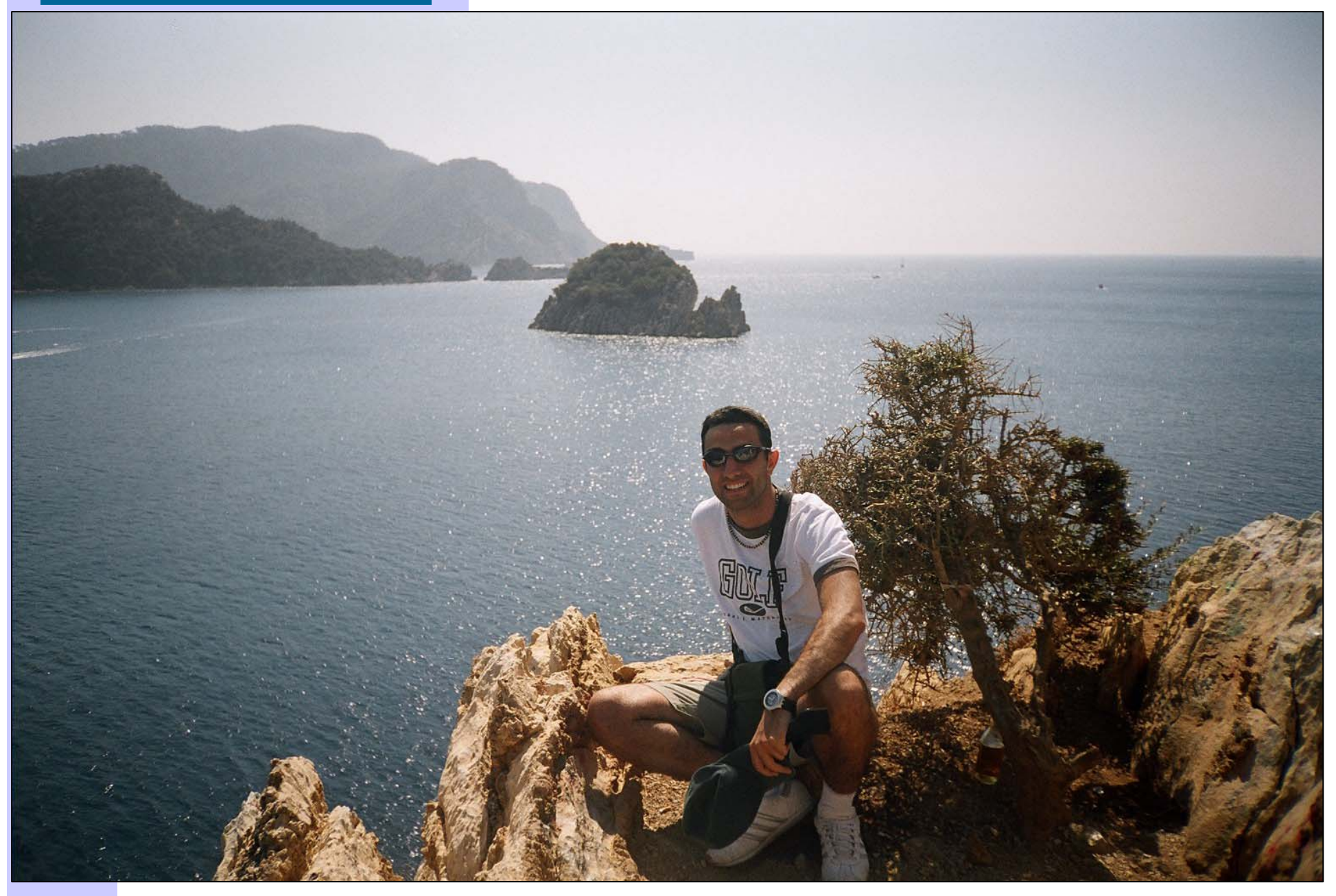

### **Plan**

- Le personnel de la plate-forme
- **La future version du site Web**
- Les nouveaux outils
	- InclusionTool (Plate-forme découverte de motifs)
	- WAPAM (Plate-forme recherche de motifs)
- L'arrivée de nouvelles machines

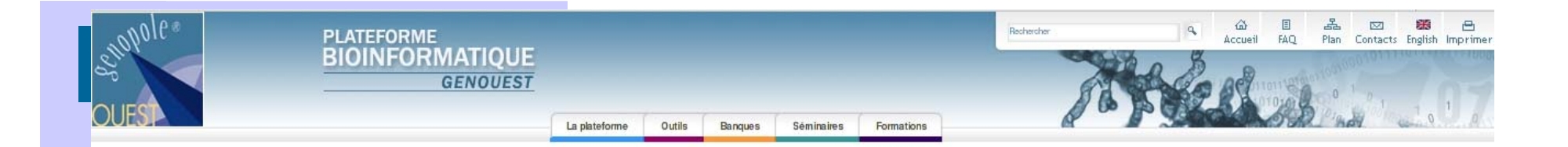

### **Le seule de la plus de la plus de la plus de la plus de la plus de la plus de la plus de la plus de la plus de la plus de la plus de la plus de la plus de la plus de la plus de la plus de la plus de la plus de la plus de**

Ces pages vous permettront d'accéder rapidement à nos outils bio-informat ques, aux banques publiques mises à jour quot d'ennement, aux séminaires organisés, aux formations, ...

Pour un accès directaux outls de la plateforme, utilisez l'onglet 'Outls'.

La boite de recherche (en hautà droite) vous permettra de trouver ou retrouver des documents, des outils, ...

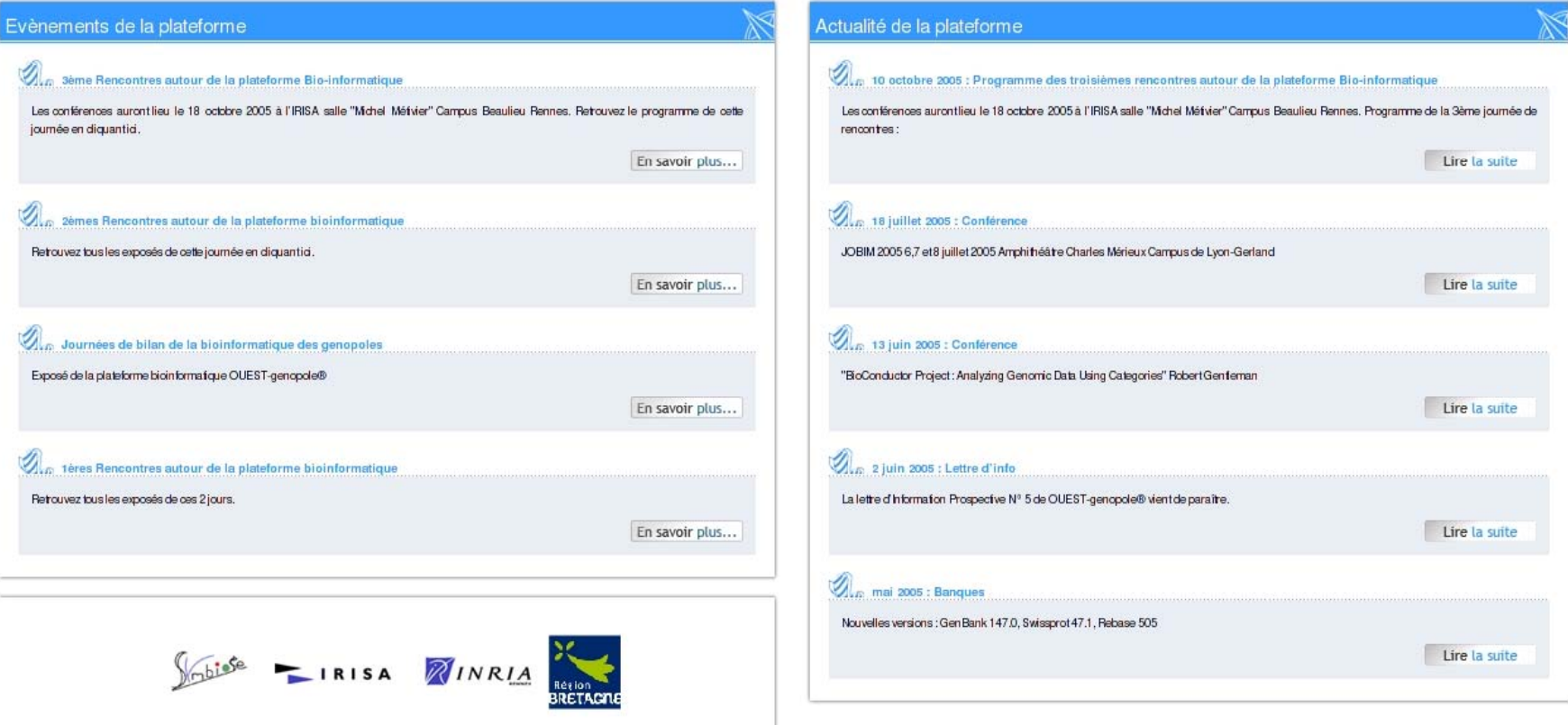

Copyright @ 2005 OUEST-genopole@.Mentons Légales

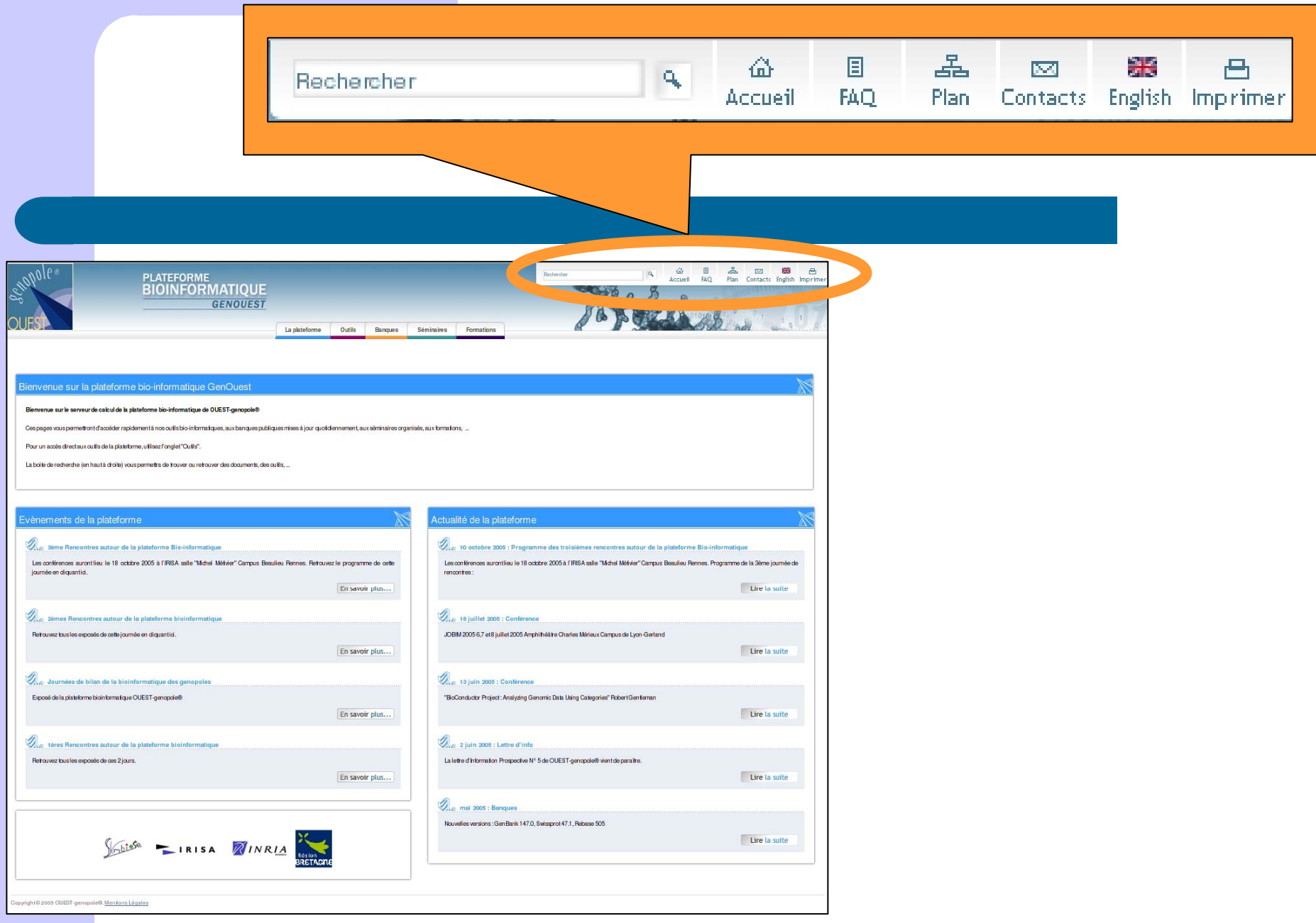

### | www.genouest.org |

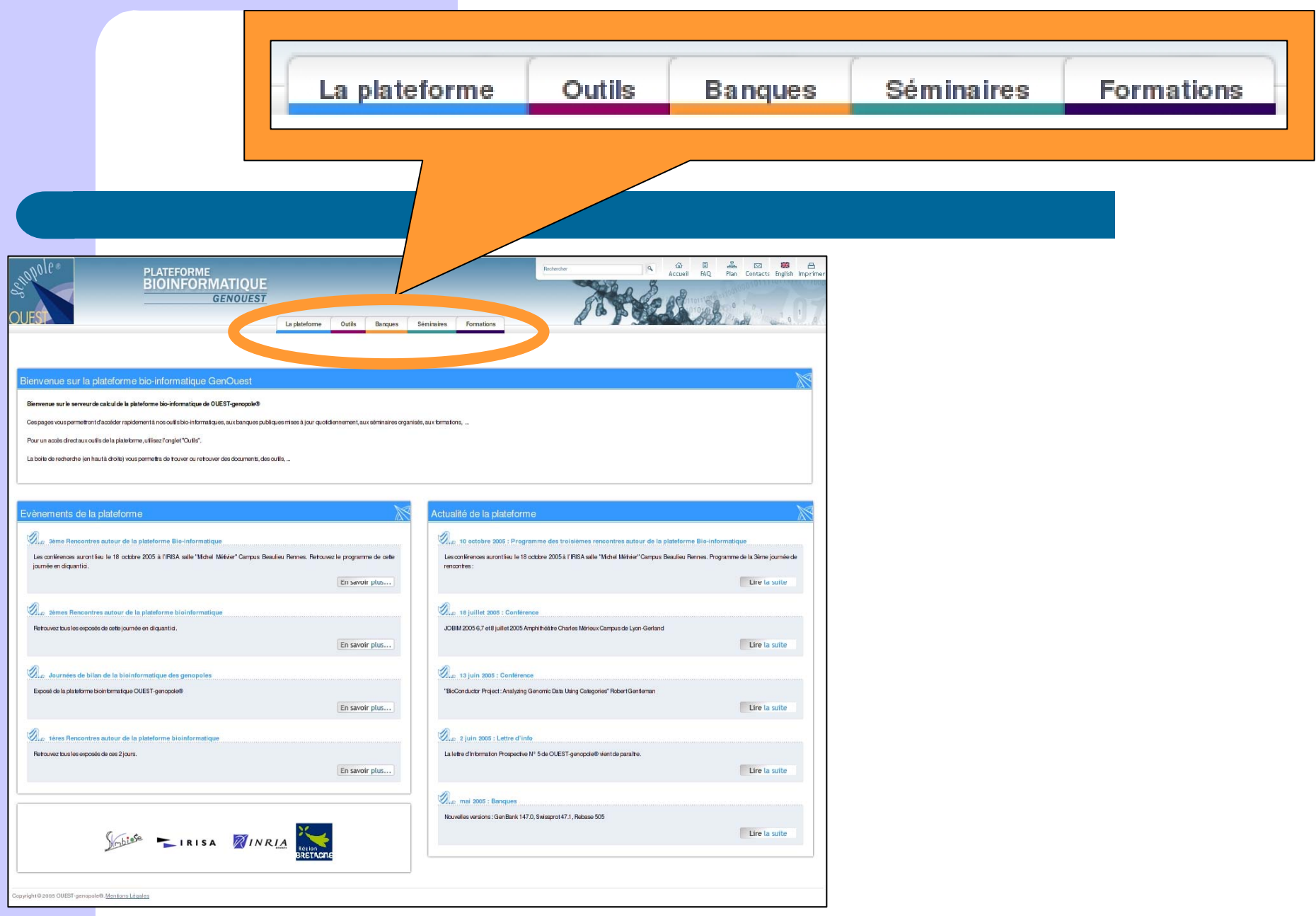

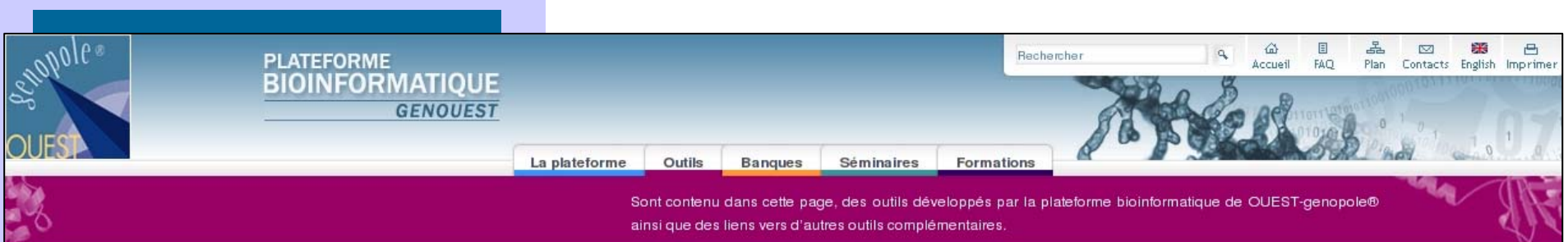

#### Vous êtes ici : Accueil > Outils

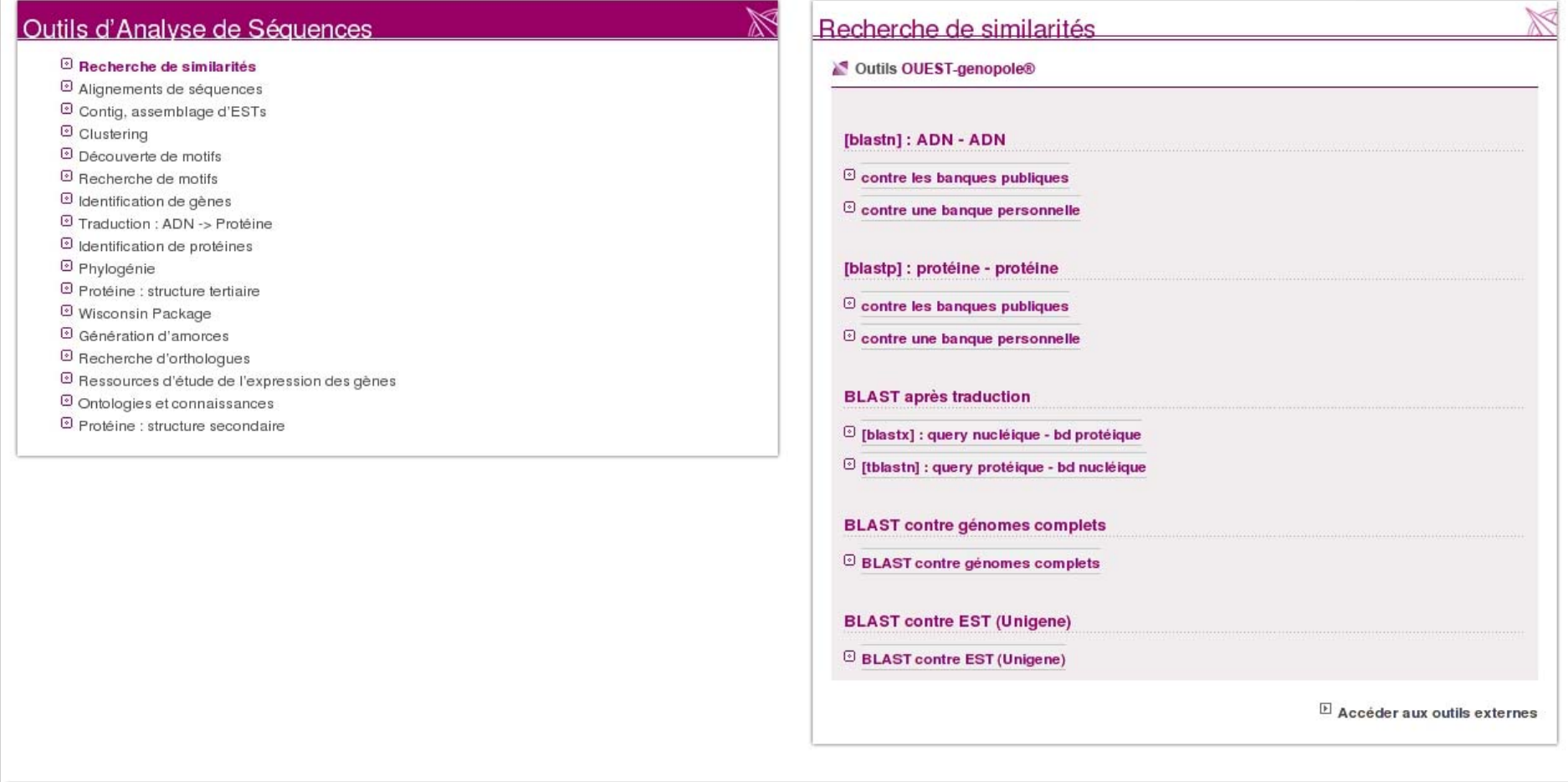

### Outils d'Analyse de Séquences

#### ⊙ Recherche de similarités

- O Alignements de séquences
- C Contig, assemblage d'ESTs
- ⊙ Clustering
- O Découverte de motifs
- ା Recherche de motifs
- o Identification de gènes
- 2 Traduction : ADN -> Protéine
- I Identification de protéines
- 2 Phylogénie
- O Protéine : structure tertiaire
- *<sup>o</sup>* Wisconsin Package
- **图 Génération d'amorces**
- ⊙ Recherche d'orthologues
- 6 Ressources d'étude de l'expression des gènes
- O Ontologies et connaissances
- 2 Protéine : structure secondaire

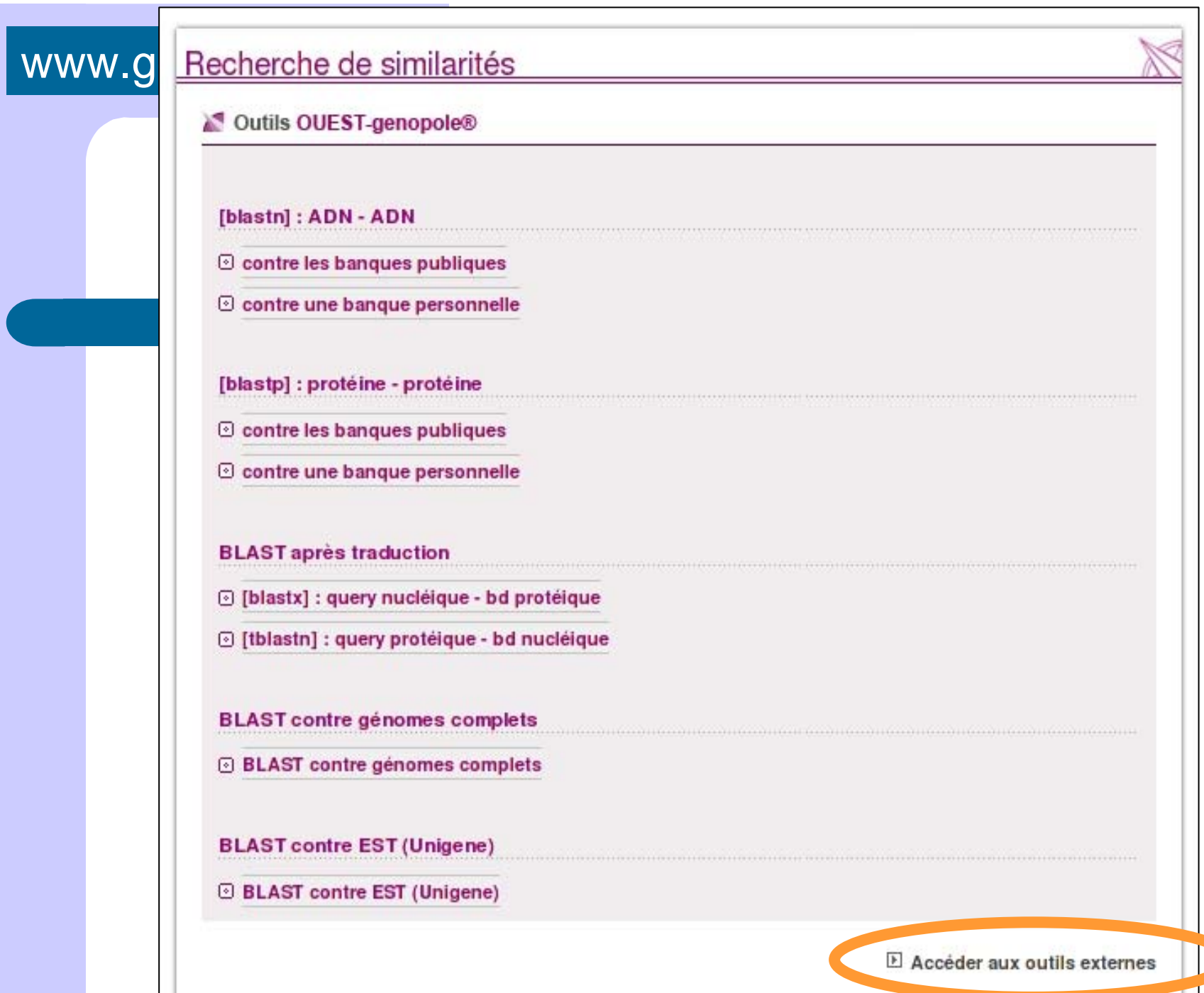

### www.ger

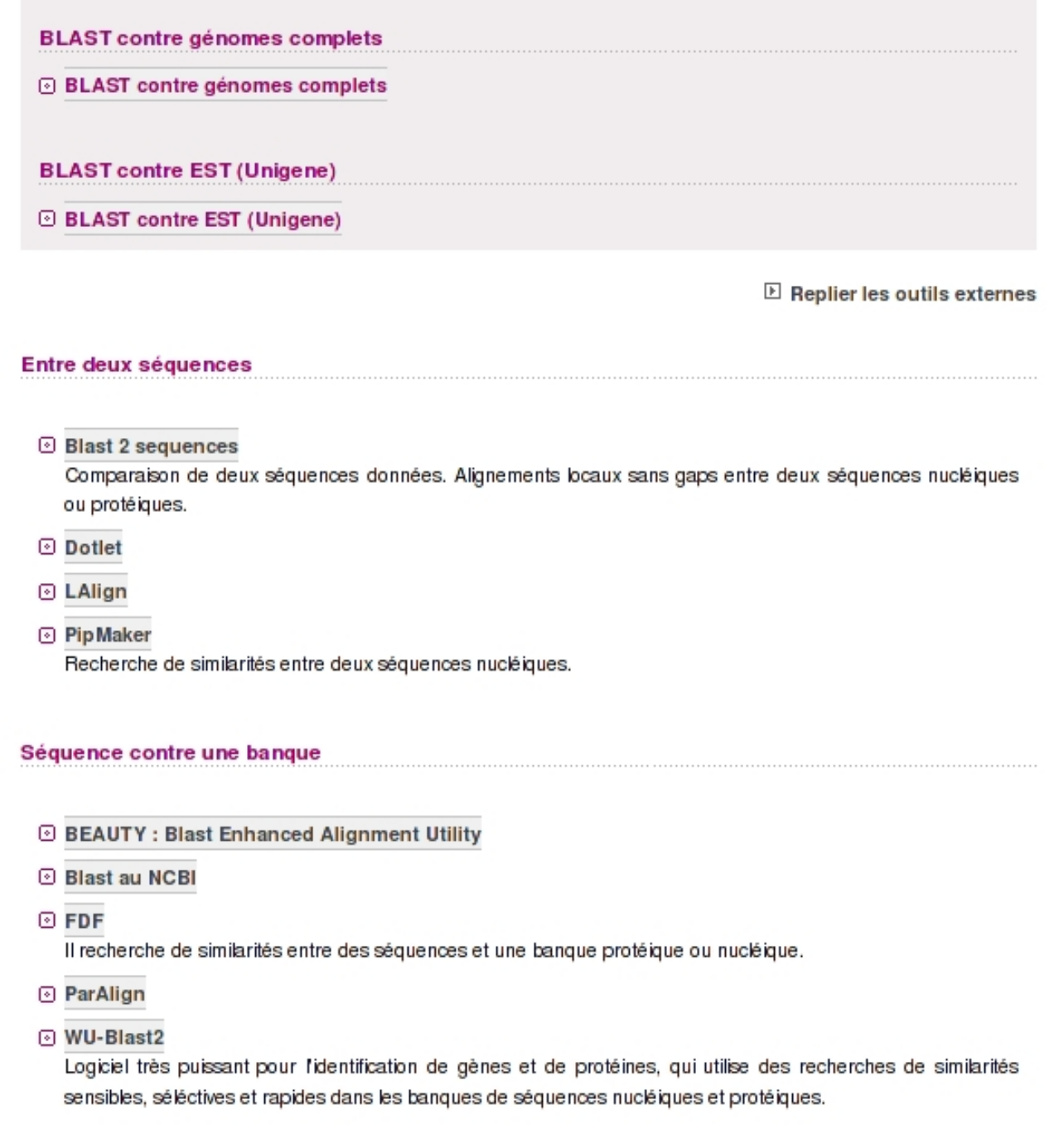

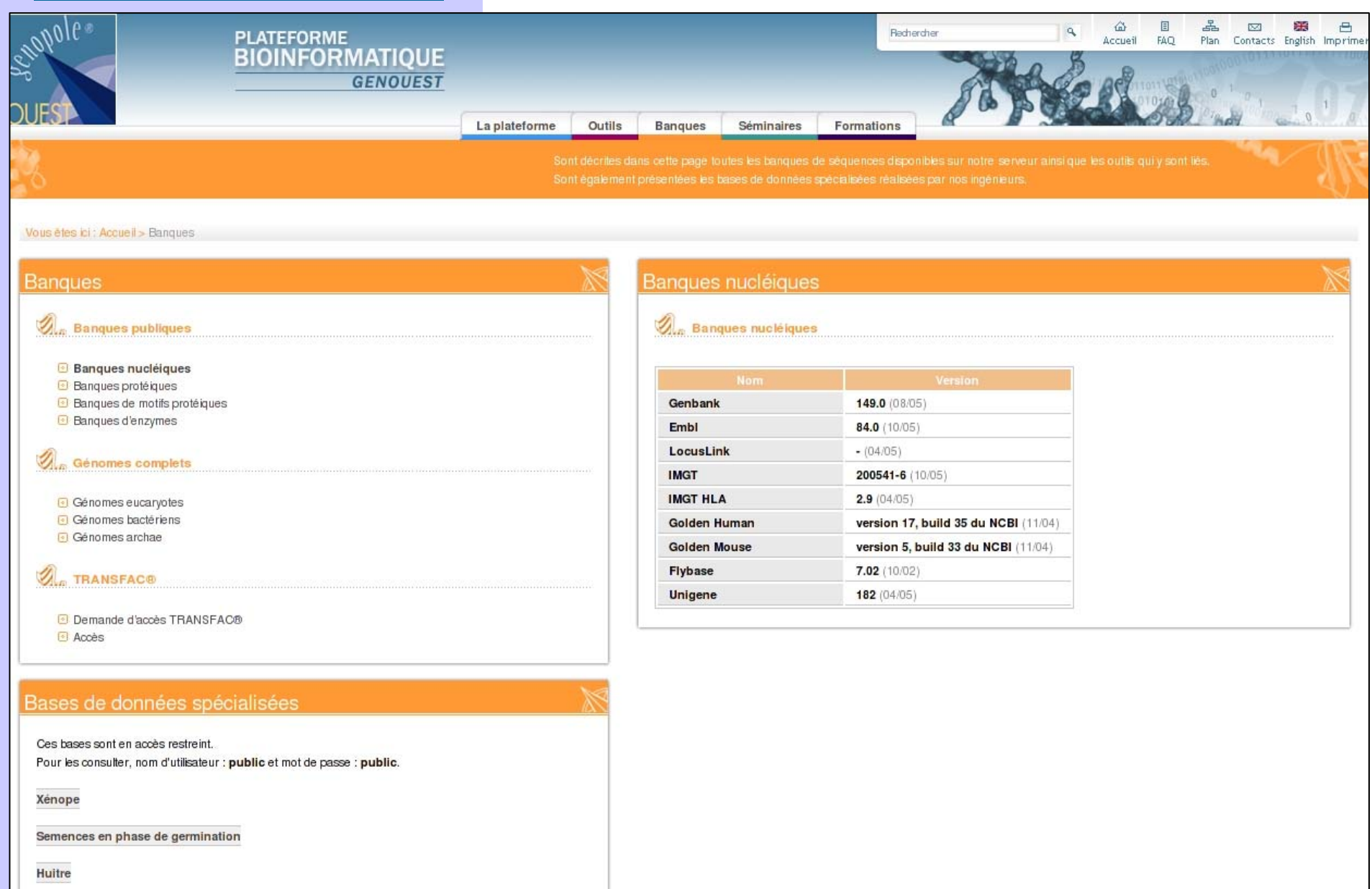

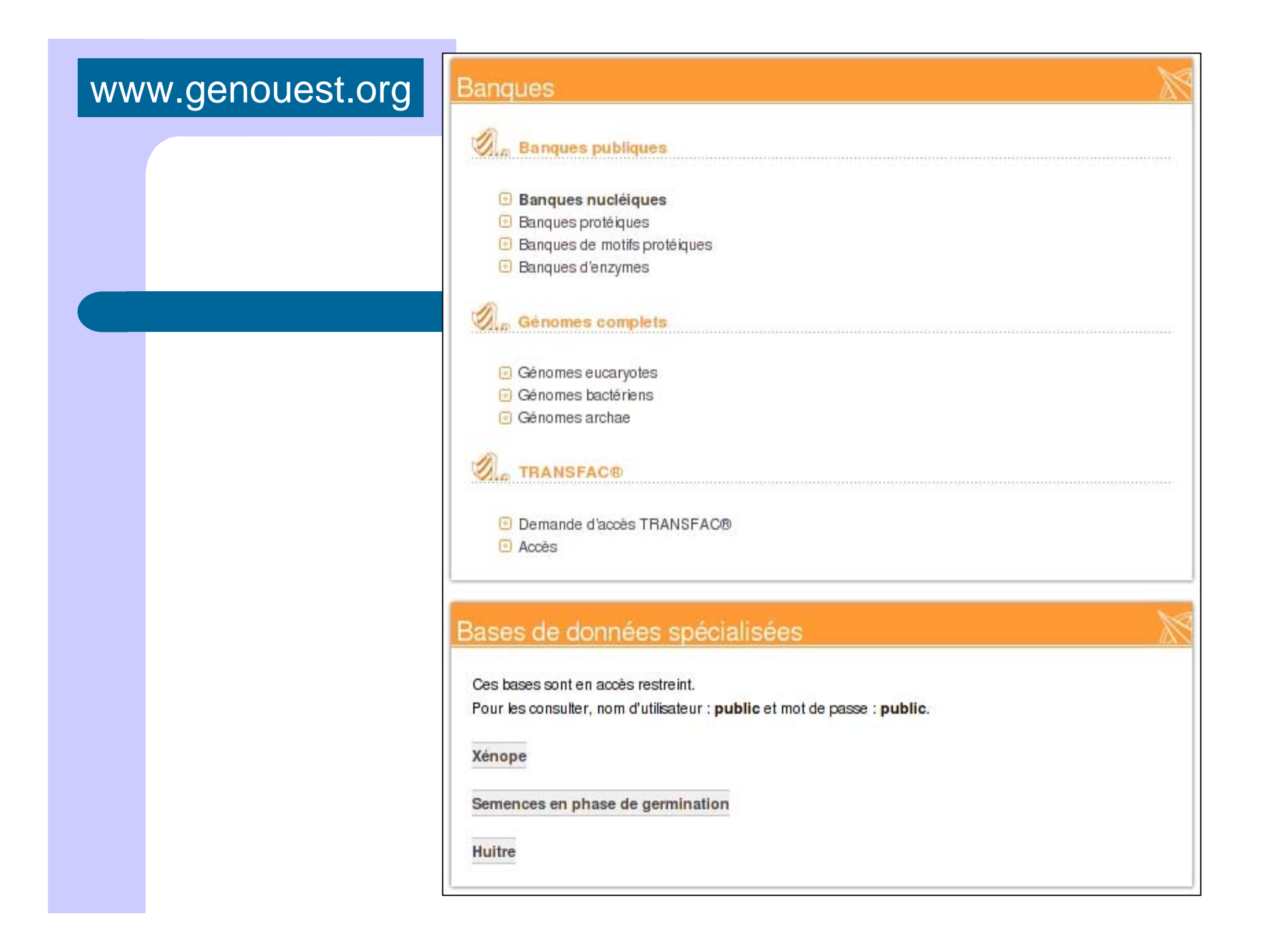

### | www.genouest.org |

#### Banques nucléiques

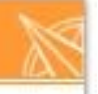

#### **Sanques nucléiques**

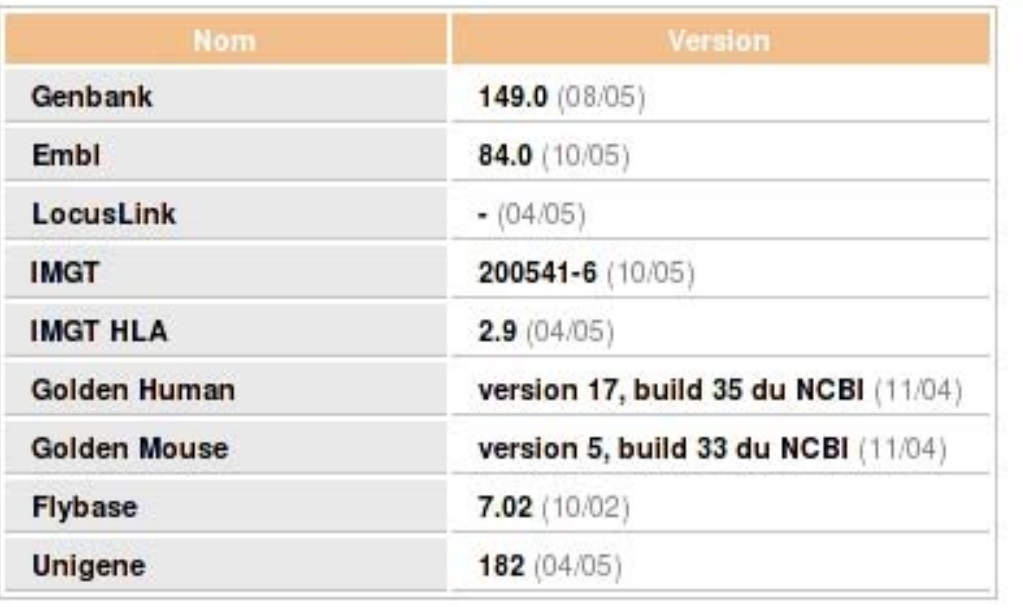

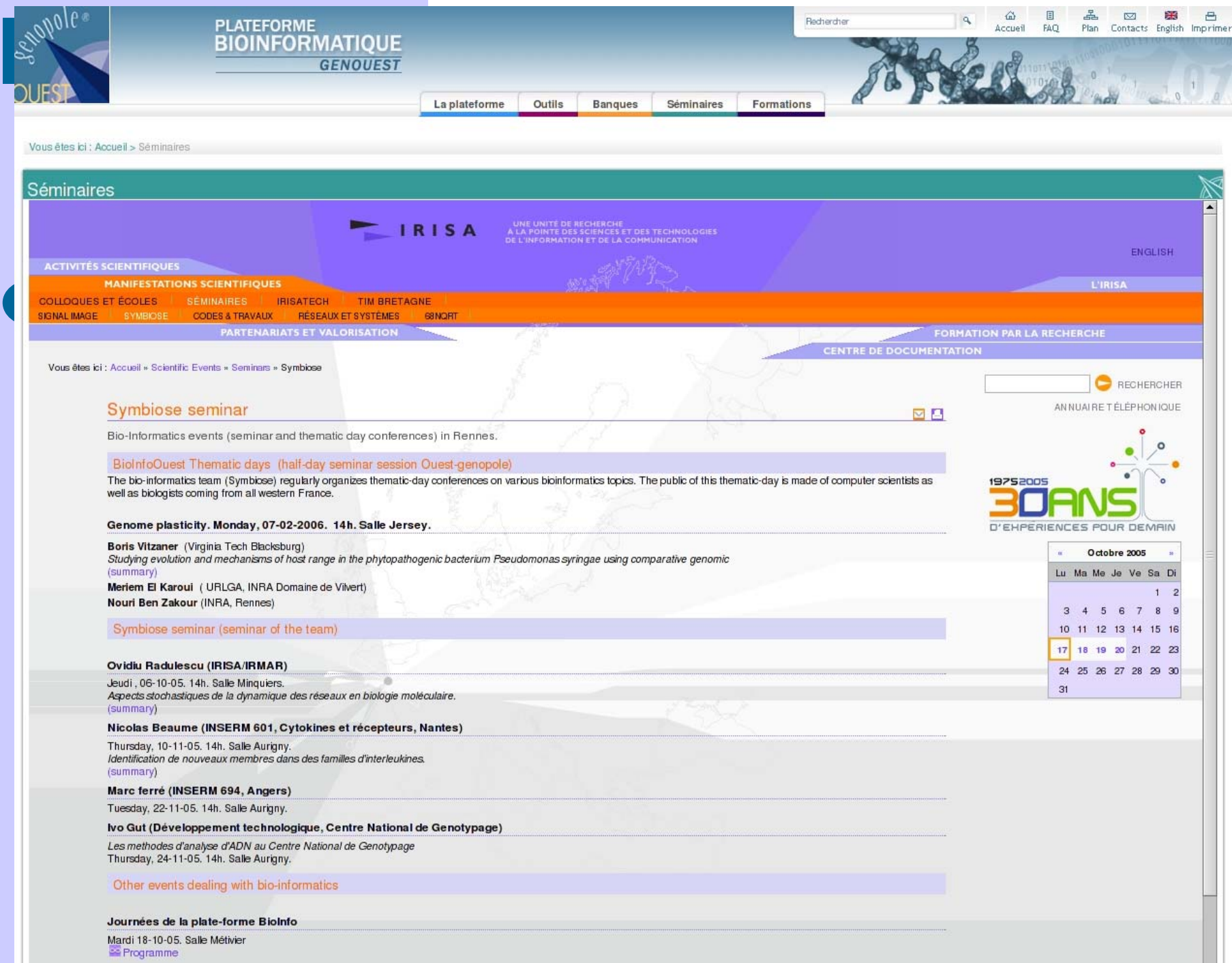

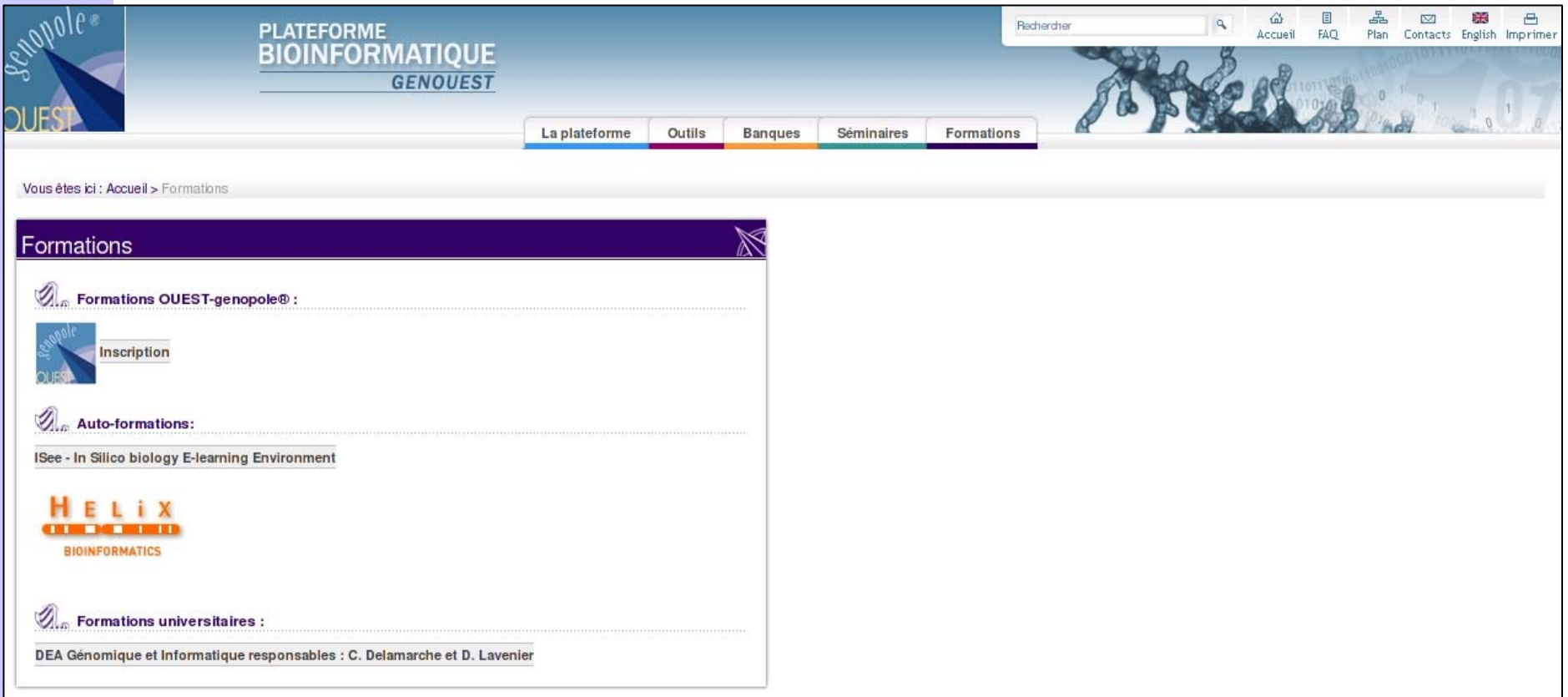

### www.gend Inscription formations

#### $\mathcal{O}_\mathfrak{m}$  Inscription en ligne et recueil de vos besoins en formations

Afin de pouvoir planifier les futures formations, nous vous sommes reconnaissant de bien vouloir compléter ce formulaire.

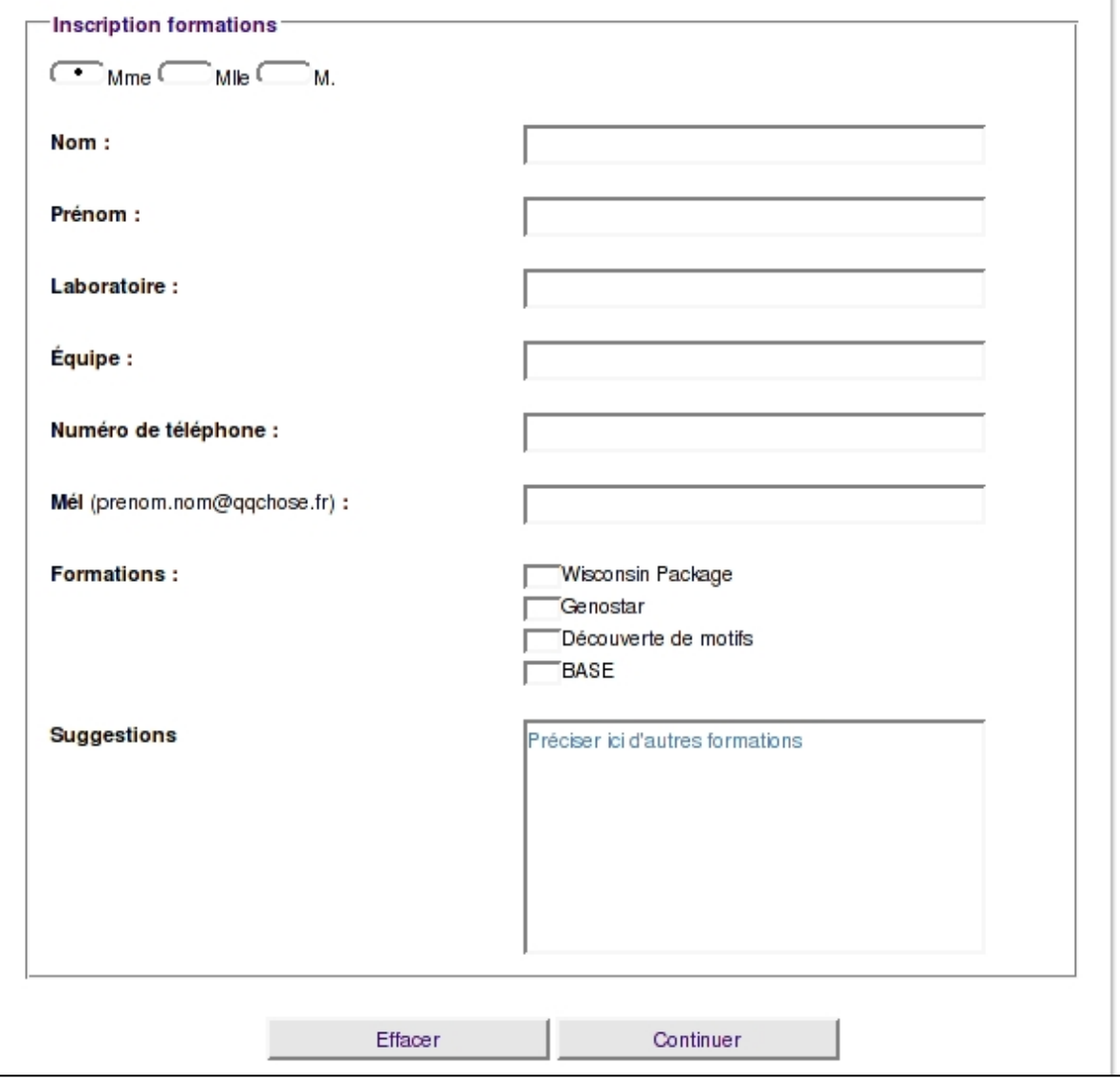

### **Plan**

- Le personnel de la plate-forme
- La future version du site Web
- z **Les nouveaux outils** 
	- **InclusionTool (Plate-forme découverte de motifs)**
	- **WAPAM (Plate-forme recherche de motifs)**
- L'arrivée de nouvelles machines

### **InclusionTool**

- Des outils de découvertes de motifs
	- Liste de motifs
	- Motif inclus dans d'autres
		- InclusionTool

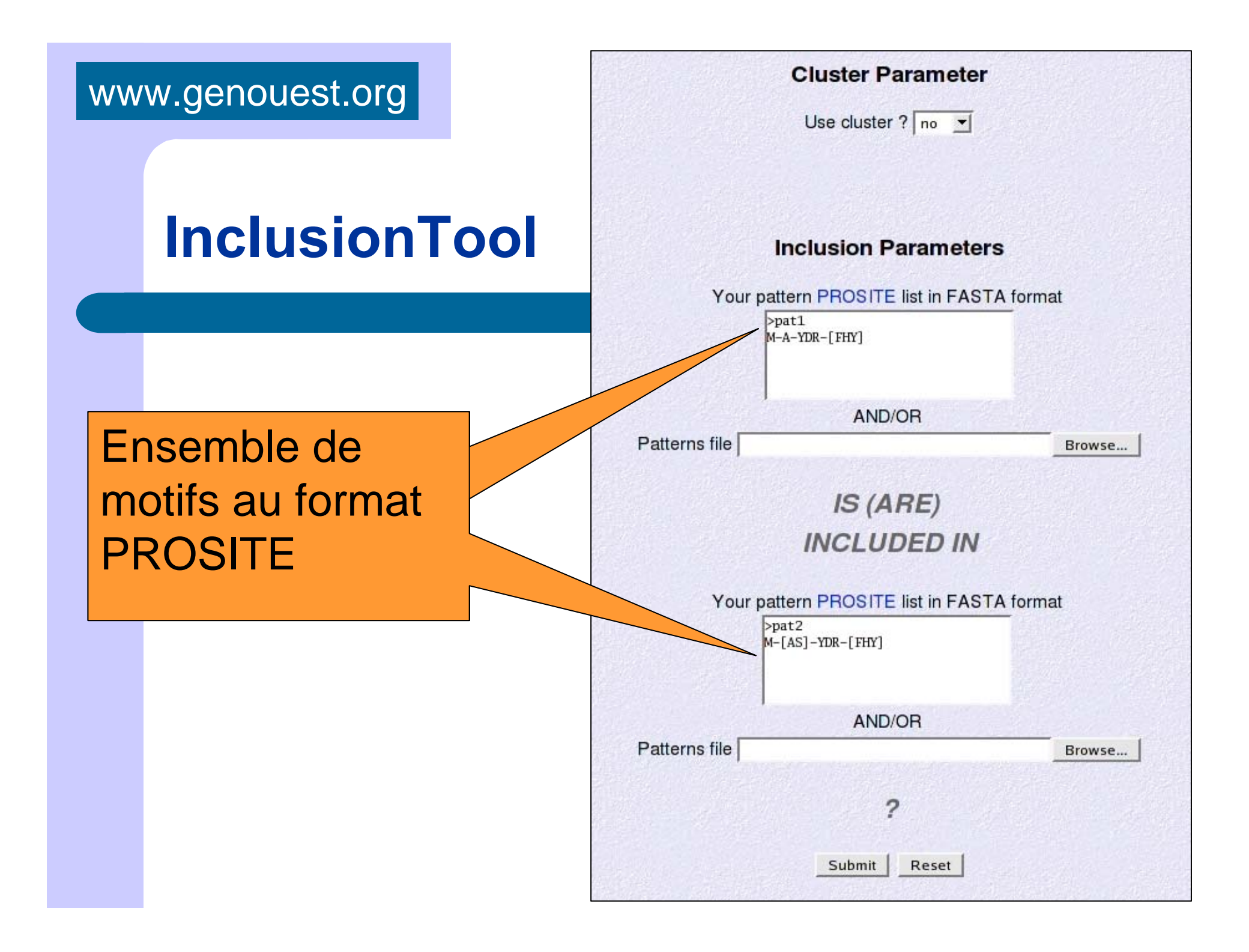

### **InclusionTool**

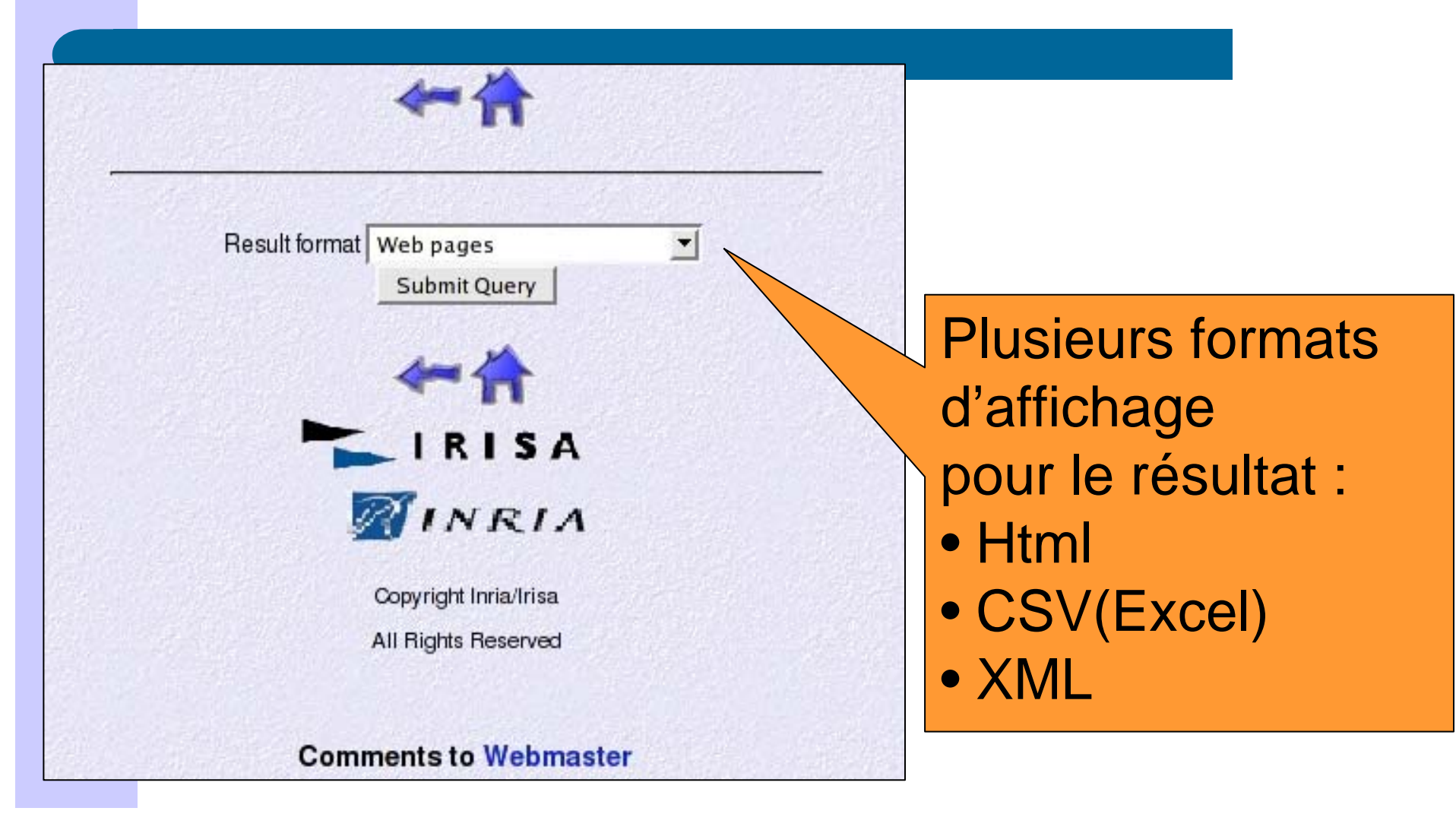

### **InclusionTool**

M-A-YDR-[FHY]

Est inclus dans

M-[AS]-YDR-[FHY]

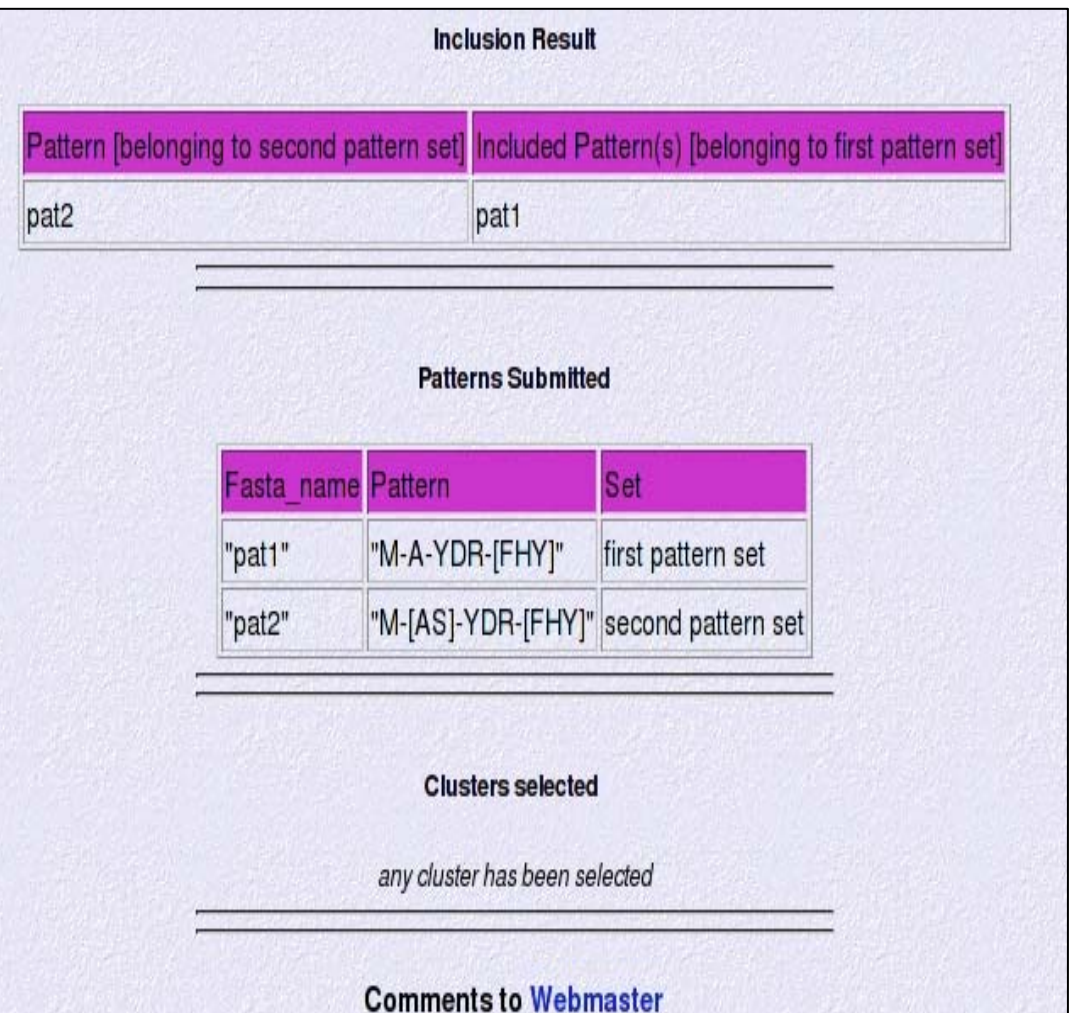

### **Plate-forme de recherche de motifs**

- Interface web d'outil de recherche de motifs développés au sein de l'équipe symbiose
	- **Stan** => motifs SVG (context-sensitive)
		- J. Nicolas, P. Durand, G. Ranchy, S. Tempel and A.S. Valin. Suffix-Tree ANalyser (STAN) : looking for nucleotidic and peptidic patterns in chromosomes. **Bioinformatics**
	- **Wapam** => modèle avec des poids

## **Wapam**

- Recherche de motifs protéique et nucléique dans les banques biologiques / génomes
- Motif => Automate pondéré
- Exécution sur une « machine classique » ou alors via des machines à processeurs reconfigurables.

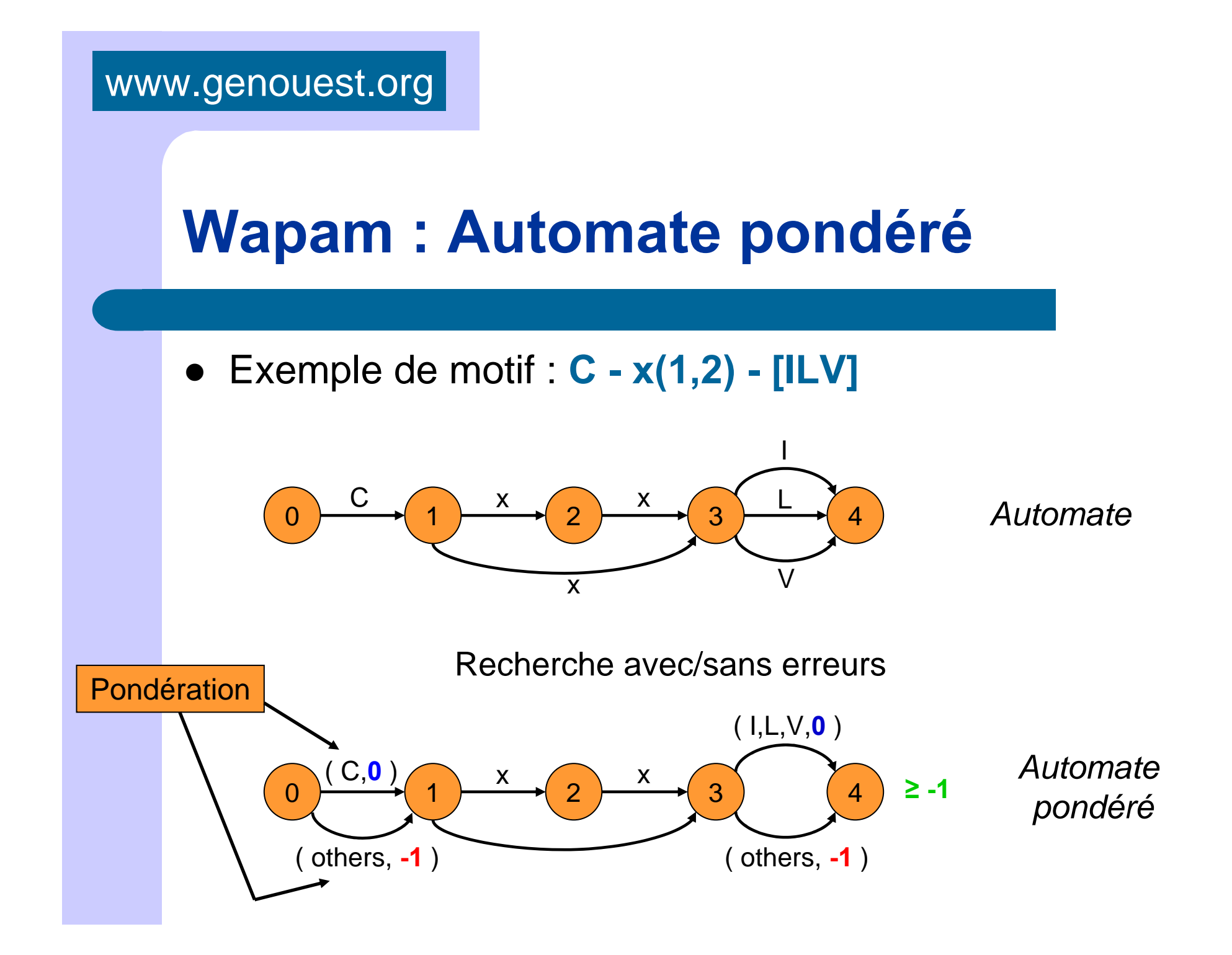

## **Wapam : Fonction de transition**

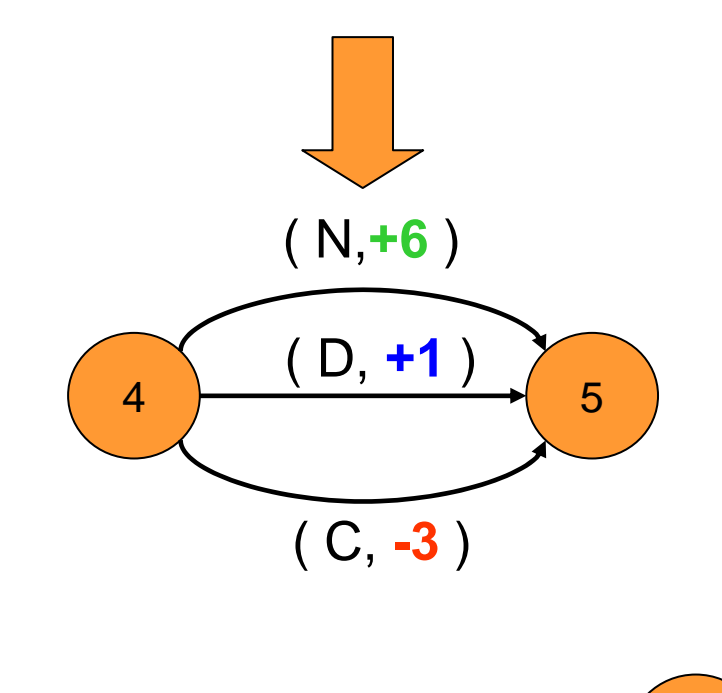

Matrice de substitution Blosum

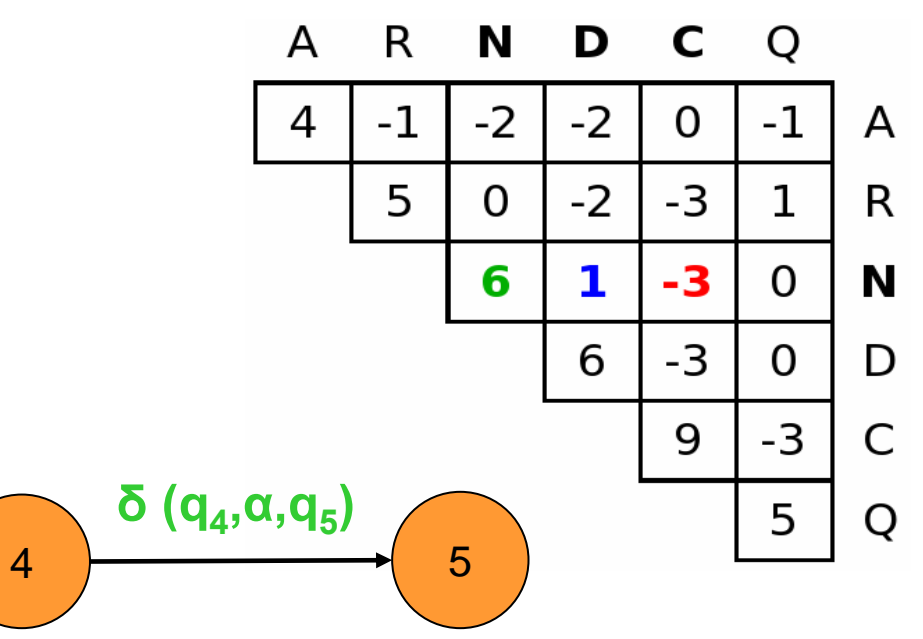

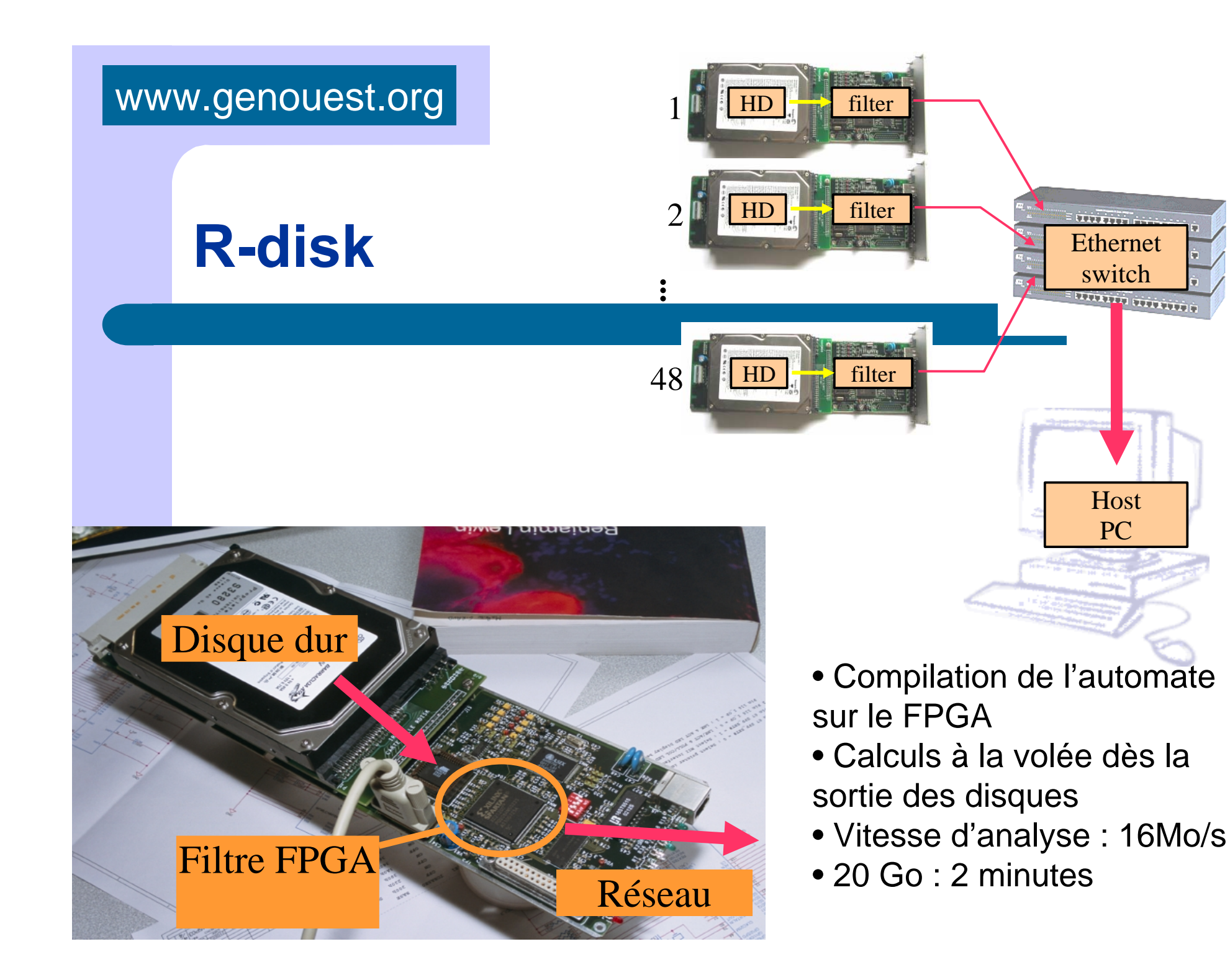

## **Interface web de Wapam**

• Disponible sur la plate forme de *recherche de motifs*

 $D - U_1$   $M_2$   $M_3$   $M_4$ 

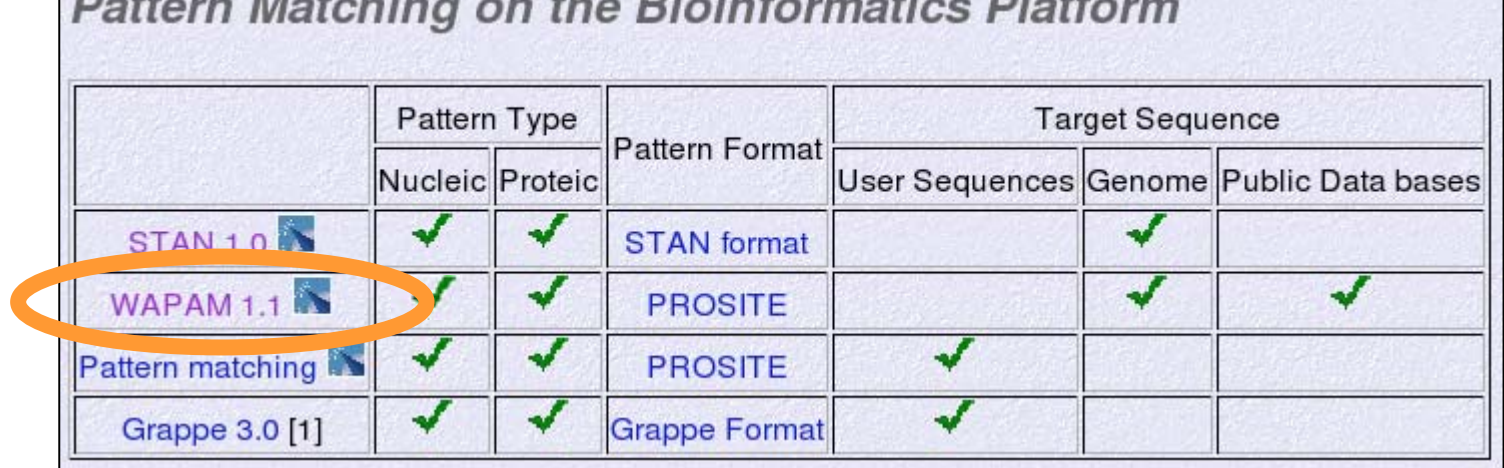

 $m<sub>1</sub>$ 

 $\mathbf{z}$ 

# **Wapam : première étape**

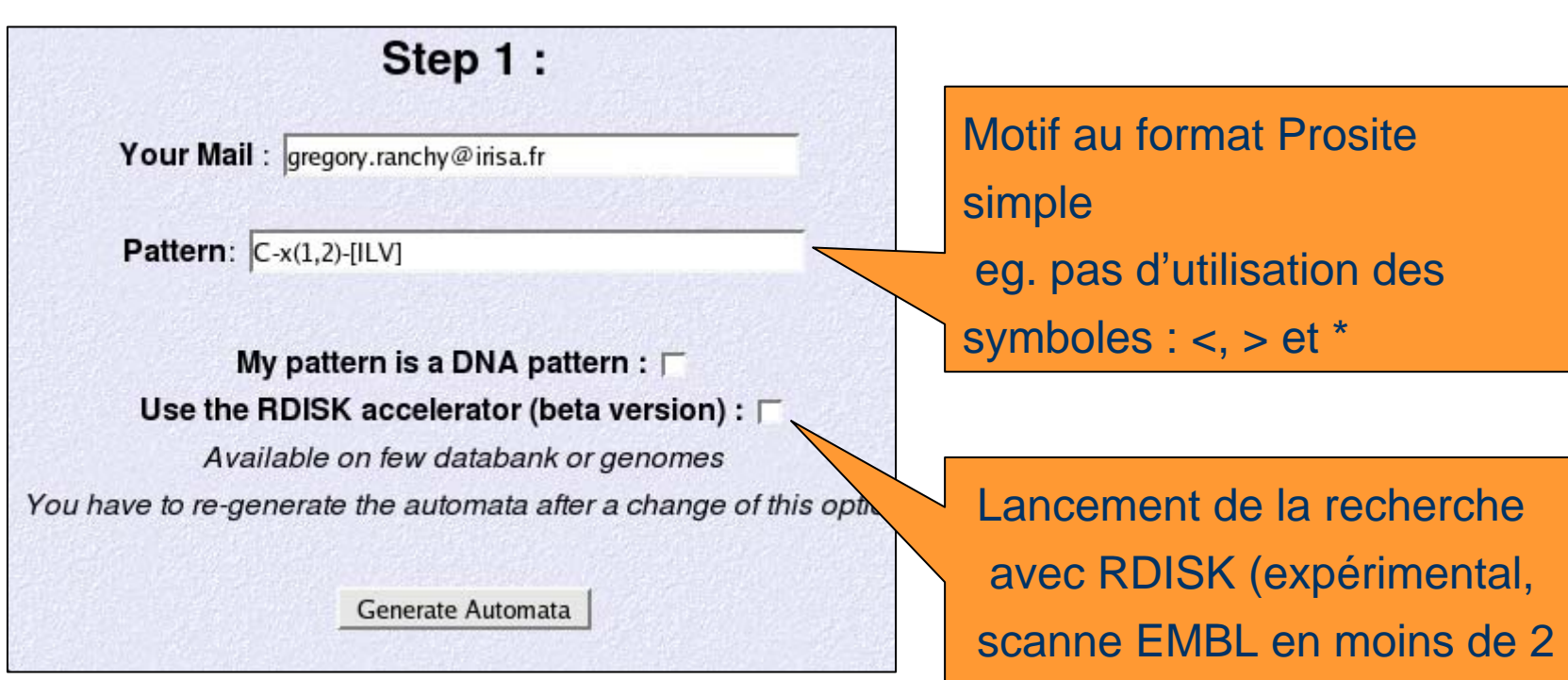

minutes)

## **Wapam : deuxième étape**

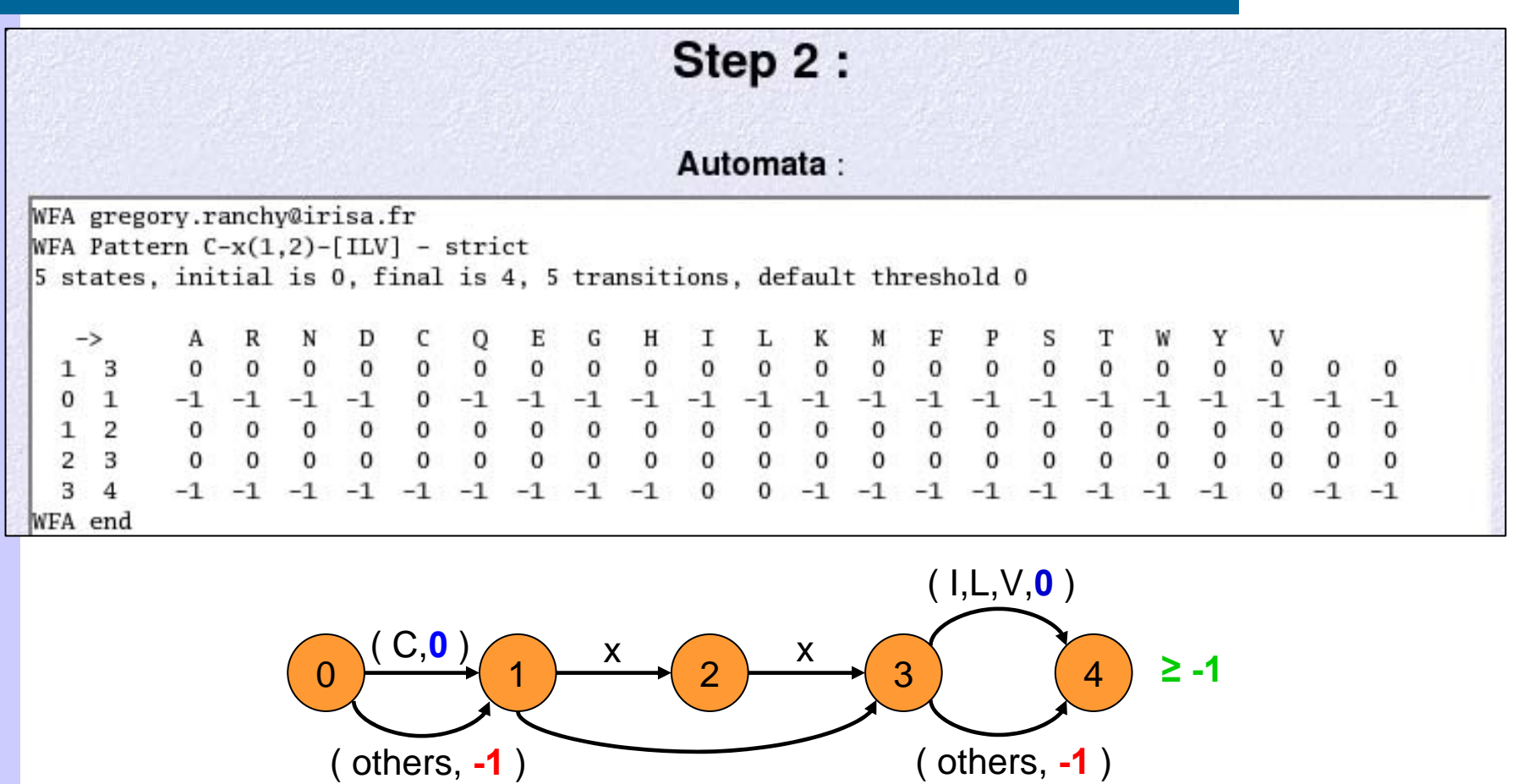

### **Wapam : troisième étape**

![](_page_34_Figure_2.jpeg)

# **Wapam : indicateur de progression**

![](_page_35_Figure_2.jpeg)

Warning: \*Stopped after 1500 results.

Arrêt automatique lorsqu'il y a plus de 1500 résultats

## **Wapam : Les résultats 1/3**

![](_page_36_Picture_12.jpeg)

### **Wapam : Les résultats 2/3**

![](_page_37_Figure_2.jpeg)

### **Wapam : Les résultats 3/3**

![](_page_38_Figure_2.jpeg)

# **Lancement de motifs multiples 1/2**

![](_page_39_Figure_2.jpeg)

- Lancement de plusieurs motifs
- **Sur plusieurs séquences (génome)**
- **Plusieurs recherches en parallèles**
- Tous les résultats dans un seul fichier

## **Lancement de motifs multiples 2/2**

![](_page_40_Picture_17.jpeg)

### **Plan**

- Le personnel de la plate-forme
- La future version du site Web
- Les nouveaux outils
	- InclusionTool (Plate-forme découverte de motifs)
	- WAPAM (Plate-forme recherche de motifs)
- z **L'arrivée de nouvelles machines**

# **De nouvelles machines**

- Future (fin de l'année)
	- Ferme de calcul de 32 nœuds, chaque nœud est composé de 2 processeurs AMD Opteron et dispose de 4Go de mémoire vive
	- Trois machines de service :
		- $\bullet$  Une machine pour le développement interactif
		- Une machine pour le serveur web (répliqué)
		- Une machine pour la soumission des travaux (et nœud d'I/O)
	- Un serveur de stockage SunStorage de 8 To pour les banques de séquences
	- Un serveur de fichier GFS

![](_page_43_Picture_0.jpeg)

### **Questions?**

![](_page_43_Picture_2.jpeg)

![](_page_43_Picture_3.jpeg)

![](_page_43_Picture_4.jpeg)